# <u>SOP - Program for DR arrears through Off-cycle</u> (Pensioners)

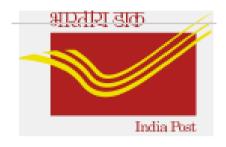

Version 1.0 (last updated on 14<sup>th</sup> July' 2023)

# Introduction:

*Main purpose:* To facilitate auto calculation of due DR arrears (Pensioners)-- after satisfying the following points:

#### Points to be noted:

**a.** Ensure that correct Pensioner WT is used in PA30 master data.

**b.** Only if arrears is to be processed as OCP, proceed with Step 2.

## Step 1: DDOs to update Basic Pay Infotype (0008):

DDOs can update the Basic Pay Infotype with revised DR rates through the path: **ZPY\_MENU→Active Employees →DA Dependent→Upd Basic on DA Chg.** 

| 🔄 Generic 🛛 Custom Tables | Active Employees Pensioners  | <u>Reports</u> Inte    | erfaces Syste | em <u>H</u> elp                                                                                                    |
|---------------------------|------------------------------|------------------------|---------------|----------------------------------------------------------------------------------------------------|
|                           | Pay Change                   | ຄອມຄາ                  | -<br>-<br>-   |                                                                                                    |
|                           | Loans •                      |                        |               | _                                                                                                    |
| SAP HR Payroll M          | Rebate •                     |                        |               |                                                                                                    |
|                           | Advances •                   |                        |               |                                                                                                    |
|                           | Reimbursements/Claim         |                        |               |                                                                                                    |
|                           | GPF Subscription             |                        |               |                                                                                                    |
|                           | GPE Advance                  |                        |               |                                                                                                    |
|                           | GPF Withdrawal               |                        |               |                                                                                                    |
|                           | Third Party Deduct.          |                        |               |                                                                                                    |
|                           | A <u>n</u> nual Increment    |                        |               | OTT                                                                                                    |
|                           | Bonus                        |                        |               | 911                                                                                                    |
|                           | EL En <u>c</u> ashment (LTC) |                        |               | OIL                                                                                                    |
|                           | DA Dependent                 | Upd Allw.on DA         | 50%           | a second second s                                                                                                    |
|                           | GD <u>S</u> Subs.Payment     | Upd Basic on D         | A Chg.        | 12839963                                                                                                    |
|                           | 5                            | Up <u>d</u> DA Arrears | DEPT.         |                                                                                                    |
|                           |                              | Upd DA Arrears         | GDS           | of the state of the state of th |
|                           |                              |                        | 100 C         |                                                                                                    |
|                           |                              |                        |               |                                                                                                    |

Input the Employee IDs (*Multiple selection also available*), 'Payroll area' and select the appropriate 'Pension DR type' from the dropdown available then hit the 'Enter' key for fetching 'new DA' & 'date' and Execute.

| Updating Infotype  | 8 Post DA Hike for                     | Basic Pay(1240) |
|--------------------|----------------------------------------|-----------------|
| ⊕)≡(               |                                        |                 |
| Further selections | Search helps                           |                 |
|                    |                                        |                 |
| Selection          |                                        |                 |
|                    |                                        |                 |
| Personnel Number   | 80000001                               |                 |
| Employment status  |                                        |                 |
| Company Code       |                                        |                 |
| Personnel area     |                                        |                 |
| Personnel subarea  |                                        |                 |
| Employee group     |                                        |                 |
| Employee subgroup  |                                        |                 |
| Payroll area       | PN                                     |                 |
|                    |                                        |                 |
| DA Detials         |                                        |                 |
| new DA             | 42.00                                  | 0               |
| date               | 01.01.2023                             |                 |
| type               |                                        | -               |
|                    | Dearness Relief (                      |                 |
|                    | Dearness Relief(I                      | Railway)        |
|                    | Dearness Relief (<br>Dearness Relief ( |                 |
|                    | Dearness Relief (                      |                 |

Once executed, a confirmation message will appear as shown below and revised DR will be updated in IT0008.

| Up   | odating I     | nfotype 8     | Post DA Hike         | for Basic Pay(1240) |
|------|---------------|---------------|----------------------|---------------------|
| 9    | = <u>-</u> 10 | i 🐴 🖑 🚯 🔞 i   |                      |                     |
| Туре | Employee No.  | Employee Name | Message              |                     |
| S    | 8000001       | Raj           | Successfully Updated |                     |

If DDO selects an inappropriate 'Pension DR type', upon execution, a blank screen will appear instead of **'Success'** message.

| Updating Infotype 8 Post DA Hike for Basic Pay(1240) |
|------------------------------------------------------|
| 3] 🚔 🐺 🔞 🖄 🖑 🕒 😿 🎦 🔚                                 |
| Type Employee No. Employee Name Message              |
|                                                      |
|                                                      |

## Step 2: Disbursement of 'DR arrears' through OCP:

DDOs to update the DR arrears in PA30 for processing OCP through the below path.

## Go to **ZPY\_MENU→Pensioners** →**Pensioner DR Arrears**

| C | ⊡ <u>G</u> eneric | <u>C</u> ustom Tables | Active Employees | <u>P</u> ensioners                          | <u>R</u> eports | Interfaces | System | <u>H</u> elp |
|---|-------------------|-----------------------|------------------|---------------------------------------------|-----------------|------------|--------|--------------|
|   | 0                 | •                     | « 📄 🗟 🚫 😡        | <u>P</u> ension Sta<br><u>F</u> ull & Final |                 |            | 0 🖳    |              |
|   | SAP H             | R Payroll M           | enu              | PP <u>O</u> Genera                          | ation           |            |        |              |
|   |                   |                       |                  | Pension Sh                                  | eet             |            |        |              |
|   |                   |                       |                  | CGEGIS For                                  | m               |            |        |              |
|   |                   |                       |                  | Death OC F                                  | Report          |            |        |              |
|   |                   |                       |                  | Pe <u>n</u> sioner [                        | OR Arrears      |            |        |              |
|   |                   |                       |                  |                                             |                 |            |        |              |
|   |                   |                       |                  |                                             |                 |            |        |              |

Input the period, Employee IDs (*Multiple selection also available*), **'Payroll area**', select the appropriate **'Type of Pension**' from the list of radio button available, select **'Update in ITO267**' for creating a new entry in PA30 to process OCP and **'Effective Date' as Current date**/ in which OCP will be processed (directed below) then hit the 'Enter' key for fetching 'New DA' and 'Execute'.

| Get DR Arrears and Upda              | ate in IT0267 or 1 | TOO15 for Pensioners |
|--------------------------------------|--------------------|----------------------|
| ⊕)≡(                                 |                    |                      |
| Period                               | 01.01.2023         | <b>To</b> 31.12.9999 |
| Selection                            |                    |                      |
| Personnel Number                     | 80000001           |                      |
| Payroll area                         | PN                 |                      |
|                                      |                    |                      |
| Type of Pensioner                    |                    |                      |
| OPostal Pensioners                   |                    |                      |
| Railway Pensioners                   |                    |                      |
| OP&T Pensioners                      |                    |                      |
| Which Infotype to update             |                    |                      |
| <ul> <li>Update in IT0267</li> </ul> |                    |                      |
| ○Update in IT0015                    |                    |                      |
| Selection Criteria                   |                    |                      |
| Old DA                               | 38.00              |                      |
| New DA                               | 42.00              |                      |
| Effective Date                       | 13.07.2023         |                      |
| DDO Code                             |                    |                      |
|                                      |                    |                      |

Once executed, a calculation sheet will appear. DDOs to check the DR arrears amount & click on '**Process**' as highlighted below or use shortcut (Shift + F8).

| Get DR                   | Arrears an      | d Upa      | late in ITO      | 267 or IT00        | 15 for   | Pensic   | oners           |                      |
|--------------------------|-----------------|------------|------------------|--------------------|----------|----------|-----------------|----------------------|
| 9 = 7                    | 8 1 🏼 🏂 🔁 🔁     | <b>A</b> 🖉 | b 🖿 🚱            |                    |          |          |                 |                      |
|                          |                 |            |                  |                    |          |          |                 |                      |
| <sup>•</sup> Employee No | . Employee Name | Month      | Original Pension | Additional Pension | Old DR   | New DR 1 | DR Arrears      | ■DR Arrears Rounding |
| 8000001                  | . Raj           | January    | 15,000.00        | 0.00               | 5,700.00 | 6,300.00 | 600.00          | 600                  |
|                          | Raj             | February   | 15,000.00        | 0.00               | 5,700.00 | 6,300.00 | 600.00          | 600                  |
|                          | Raj             | March      | 15,000.00        | 0.00               | 6,100.00 | 6,300.00 | 200.00          | 200                  |
| <mark>₽ 8000001</mark>   | L               |            |                  |                    |          |          | 1,400.00        | <b>1,400</b>         |
| <u>æ</u>                 |                 |            |                  |                    |          |          | <b>1,400.00</b> | 1,400                |
|                          |                 |            |                  |                    |          |          |                 |                      |

**\*Note :** If 'Type of Pensioner' is selected incorrectly, the above calculation sheet will not appear to update the DR arrears in PA30.

Upon processing the DR arrears program, a confirmation message will appear as shown below.

| 914770        | ) 🖄 🛷 🚯 🔞 🔚 🖽 📲 📲 📲 🚺 |
|---------------|-----------------------|
|               |                       |
| Employee Type | Message               |
| 8000001 S     | Successfully Updated  |

Once executed, DR arrears will be updated in IT0267 for processing OCP, simultaneously corresponding contra entry will be created automatically in IT0015 to adjust the DR arrears payment through subsequent salary process.

#### \*Note:

- DDOs shall check and ensure that DR arrears contra entries are available in IT0015 before proceeding subsequent monthly payroll process to guard against any excess payment.
- Ensure to execute monthly payroll with retro (on or before the new DR effective date) for calculating correct DR arrears with revised rates.

In case of any queries, mail to hrms.cept@indiapost.gov.in/ csihr.payroll@tcs.com

End of document